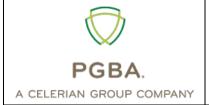

## **PGBA NDM Customer Connectivity Parameter Survey**

This document is for third parties who want to establish NDM connectivity to the BlueCross<sup>®</sup> BlueShield<sup>®</sup> of South Carolina EDI Gateway for PGBA transactions. Complete this form and return it to the BlueCross BlueShield of South Carolina EDI Gateway. All the information you enter on this survey is confidential. If we must return incomplete survey forms or forms containing inaccurate information it may delay your service implementation.

| Customer Business Contact's Name  | Phone | Email          |
|-----------------------------------|-------|----------------|
|                                   |       |                |
| Customer Technical Contact's Name | Phone | Email          |
|                                   |       |                |
| Customer Company's Name           | Phone | Address        |
|                                   |       | Addr1:         |
|                                   |       | Addr2:         |
|                                   |       | City: St: ZIP: |

## **PGBA Information**

## **Customer Information**

| NODE Name:                          |  |
|-------------------------------------|--|
|                                     |  |
| invironment:                        |  |
|                                     |  |
| P Address:                          |  |
|                                     |  |
| Port:                               |  |
|                                     |  |
| lax Parses:                         |  |
|                                     |  |
| Destination File Name for Receiving |  |
| Production Responses:               |  |
|                                     |  |
|                                     |  |
| est Responses:                      |  |
|                                     |  |
|                                     |  |
|                                     |  |
|                                     |  |
| P                                   |  |

Note - If the receiving server is a Mainframe, provide a GDG name where the responses should be sent. Each response file will go to a new generation with a record length of 6000 bytes.

BlueCross BlueShield of South Carolina is an independent licensee of the Blue Cross and Blue Shield Association.